# Programy partnerskie

# **Tomasz Urban**

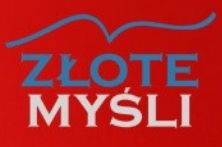

Odkryj co jest naprawdę ważne, aby skutecznie zarabiać w programach partnerskich

# Darmowa publikacja dostarczona przez [Czytelnia.WiedzaNaPlus.pl](http://czytelnia.wiedzanaplus.pl/)

Copyright by Złote Myśli & Tomek Urban, rok 2008

Autor: Tomek Urban Tytuł: Programy partnerskie w praktyce

Data: 30.06.2014

Złote Myśli Sp. z o.o. ul. Toszecka 102 44-117 Gliwice [www.zlotemysli.pl](http://www.zlotemysli.pl/4098,czytelnia?utm_source=zlotemysli&utm_medium=pdf&utm_campaign=darmowy-fragment&utm_content=6379) email: [kontakt@zlotemysli.pl](mailto:kontakt@zlotemysli.pl)

Niniejsza publikacja może być kopiowana, oraz dowolnie rozprowadzana tylko i wyłącznie w formie dostarczonej przez Wydawcę. Zabronione są jakiekolwiek zmiany w zawartości publikacji bez pisemnej zgody Wydawcy. Zabrania się jej odsprzedaży, zgodnie z regulaminem Wydawnictwa Złote Myśli.

Autor oraz Wydawnictwo Złote Myśli dołożyli wszelkich starań, by zawarte w tej książce informacje były kompletne i rzetelne. Nie biorą jednak żadnej odpowiedzialności ani za ich wykorzystanie, ani za związane z tym ewentualne naruszenie praw patentowych lub autorskich. Autor oraz Wydawnictwo Złote Myśli nie ponoszą również żadnej odpowiedzialności za ewentualne szkody wynikłe z wykorzystania informacji zawartych w książce.

Wszelkie prawa zastrzeżone. All rights reserved.

# **SPIS TREŚCI**

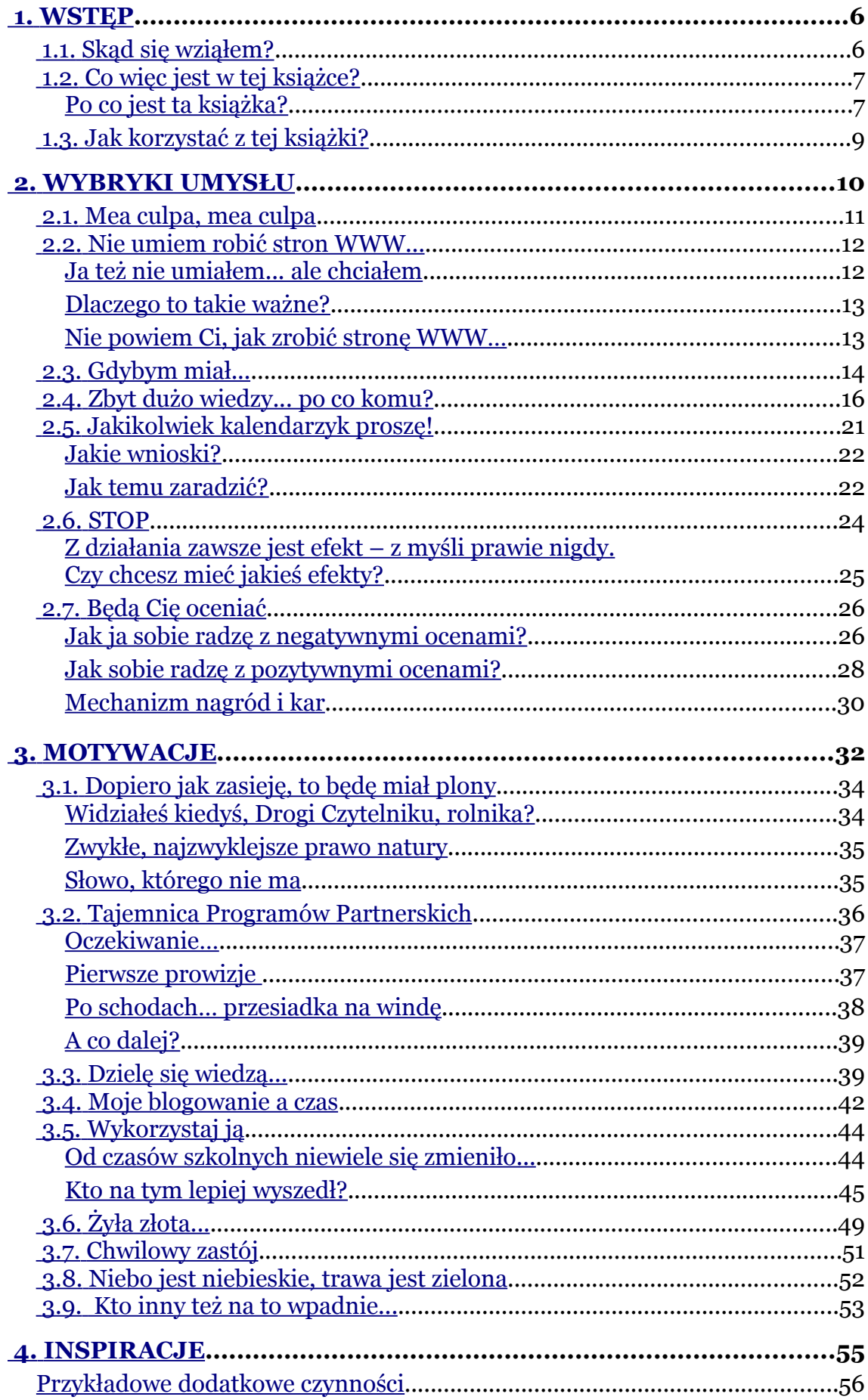

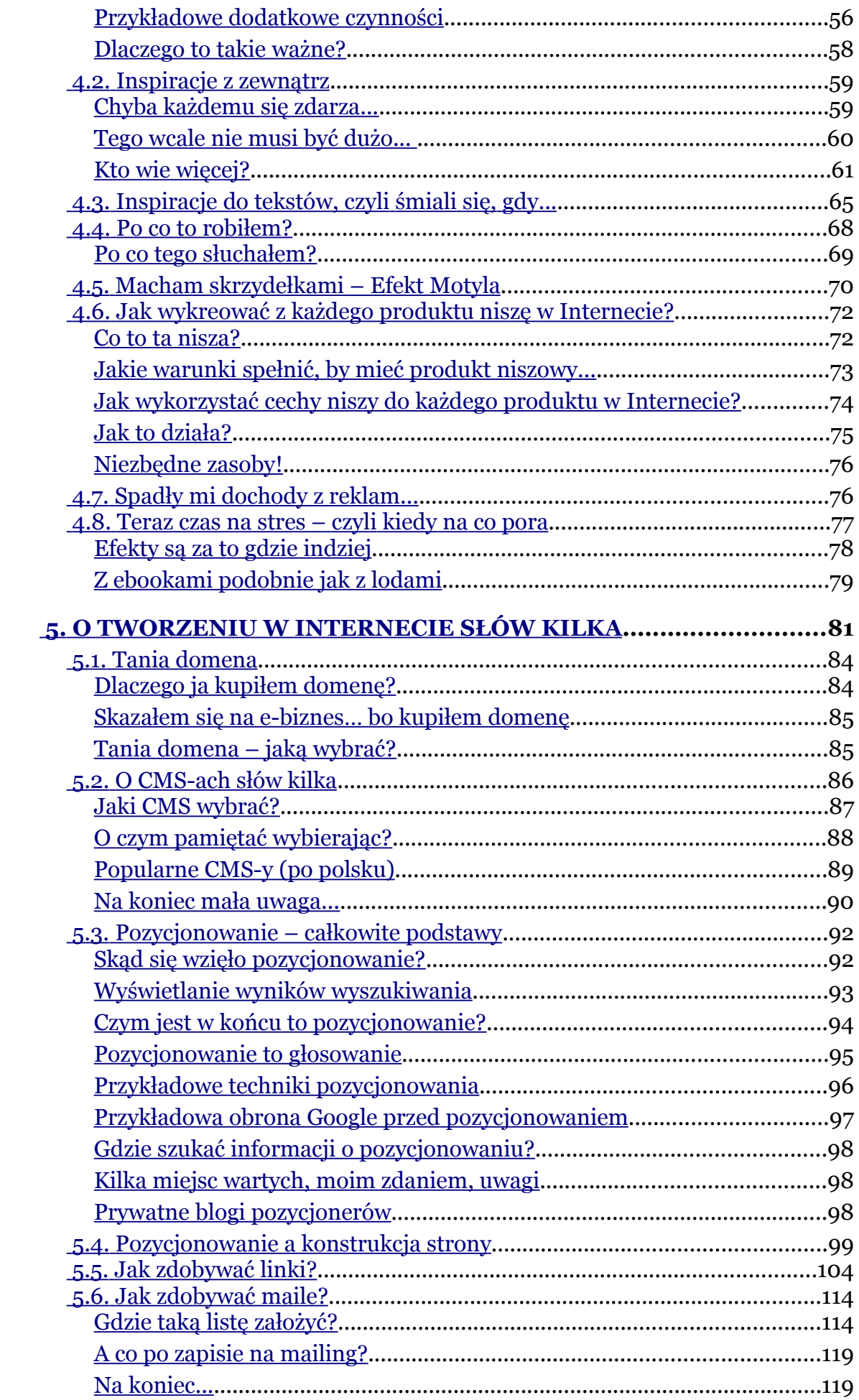

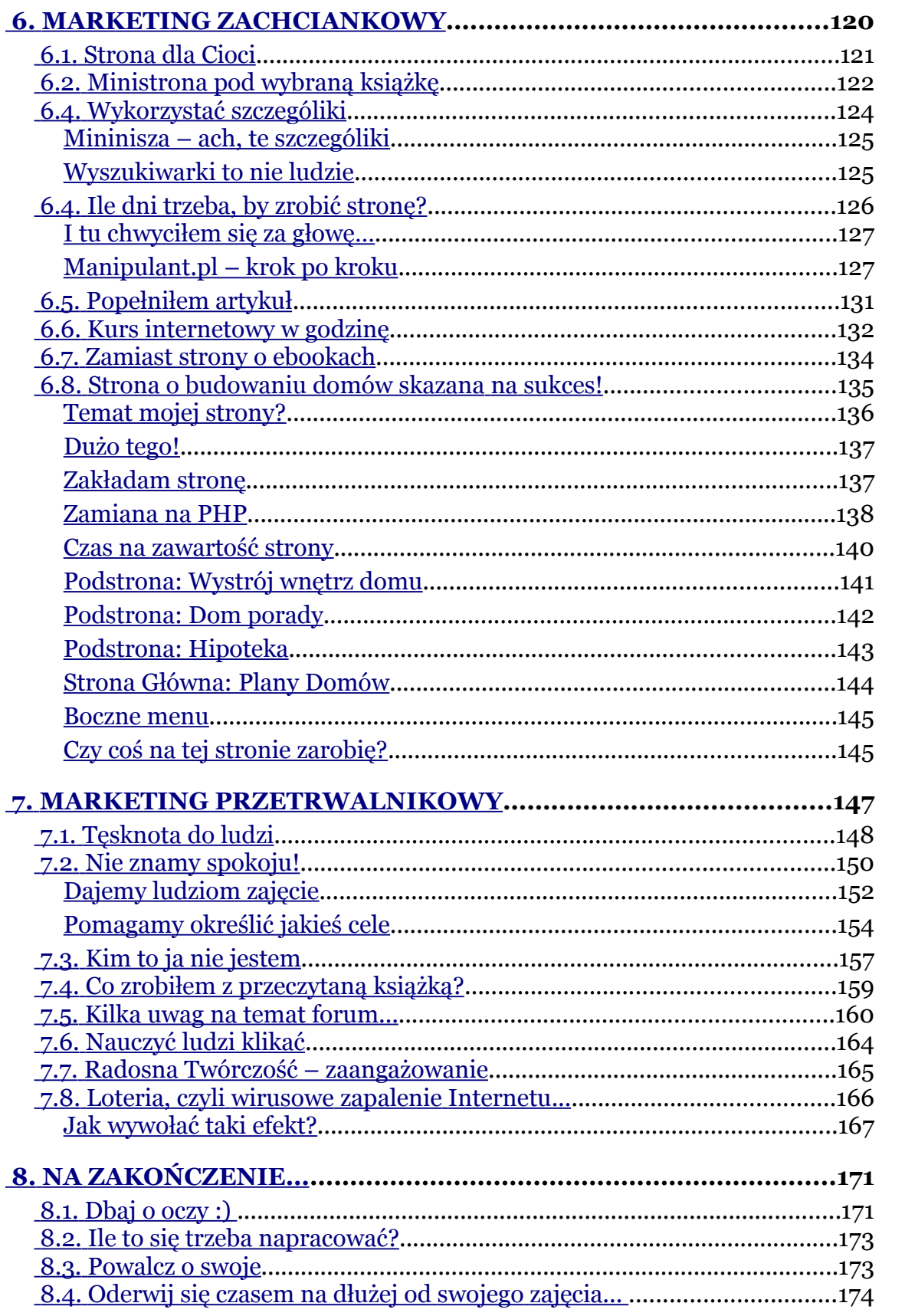

# <span id="page-5-1"></span>**2. Wybryki umysłu**

# <span id="page-5-0"></span>**2.1. Mea culpa, mea culpa**

– Mam stary komputer, czy mogę działać w PP?

Takie pytanie ostatnio usłyszałem od pani Marii – zapytałem więc o specyfikację komputera. Uśmiechnąłem się, gdy otrzymałem odpowiedź. A uśmiechnąłem się dlatego, iż jeszcze dwa miesiące temu miałem komputer słabszy od tego, który ma pani Maria.

Mój komputer 2 miesiące temu wyglądał tak:

- Celeron 600
- dysk 8 GB (z tym że nie dało się zrobić scandiska, bo masa błędów wyskakiwała)
- karta graficzna 4 MB
- RAM 256

Nawet filmiki na Youtube mi skakały… lecz nie przeszkadzało mi to w działaniu w ramach programów partnerskich. Dopiero niedawno przesiadłem się na laptopa, zresztą używanego, by było taniej.

Dlaczego ludzie pytają o pozwolenie, zamiast po prostu zwyczajnie działać? Nasunęła mi się jedna przykładowa odpowiedź: próbują na

coś zrzucić winę, by nie mieć wyrzutów sumienia, że jeszcze nic nie zrobili…

*Temu, że czegoś jeszcze nie mam, a chciałbym mieć, jestem winien tylko i wyłącznie ja.*

# <span id="page-6-1"></span>**2.2. Nie umiem robić stron WWW...**

Gdy ktoś mi mówi: "Ja nie umiem gotować", zawsze mu zadaję retoryczne pytanie: "Nie umiesz czy Ci się nie chce?". Uważam, że jeśli ktoś ma w miarę sprawne ręce i nogi, jest w stanie z pomocą książki kucharskiej ugotować dobry obiad, może nie za pierwszym razem, ale za którymś z kolei na pewno wyjdzie danie godne restauracji. No, ale co fakt, to fakt, nie wszystkim się chce i nie wszyscy mają potrzebę.

Analogiczną sytuację obserwuję w Internecie. Tylko że tutaj często czytam słowa: "Ja nie umiem robić stron WWW". Mógłbym zadać analogiczne pytanie pytanie: "Nie umiesz czy Ci się nie chce nauczyć?".

# <span id="page-6-0"></span>**Ja też nie umiałem... ale chciałem**

Jak to się dzieje, że studenci zdają trudne egzaminy (na które jeszcze kilka dni temu nic nie umieli)? Odpowiedź jest prosta, chcieli je zdać, by zostać na studiach. Nauczyli się więc i je zdali.

Zatem analogicznie odpowiedz na pytanie: Jak to się dzieje, że niektórzy umieją robić strony WWW?

U mnie wyglądało to tak: chciałem się nauczyć robić strony WWW, więc się nauczyłem. Nie stać mnie było na książkę do tworzenia stron WWW, nie miałem się kogo zapytać…. ale nauczyłem się. Wykorzystałem to, co znalazłem dostępne za darmo w Internecie.

## <span id="page-7-0"></span>**Dlaczego to takie ważne?**

Ot mi odkrycie: by umieć trzeba chcieć, niby żadne – tylko czemu ciągle słyszę słowa **nie umiem**?

Kiedyś rozmawiałem ze znajomym. Opowiedział mi, jak za młodych lat wyjechał za granicę – bo chciał zarobić pieniądze. Wziął ze sobą kilka książek, podręczników pt. "Jak to zrobić?" (o tematyce budownictwa, elektryki itd.). Znalazł pracę w budownictwie (kompletnie nie w jego zawodzie, ale wiedział, że tak można zarobić), gdy się ktoś go pytał, czy coś umie, odpowiadał, że "tak" (takie małe kłamstewko). A następnie spędzał całą noc na nauce tego, czego tak naprawdę nie umiał – by na następny dzień to umieć i wykorzystać swoją nowo zdobytą wiedzę w pracy. Chciał zarobić pieniądze, więc umiał.

#### *Fakt 1: Nie masz żadnego o danej rzeczy pojęcia!*

## *Fakt 2: Na jutro już będziesz o niej wiedział prawie wszystko!*

Obecnie jest właścicielem jednej z większych krakowskich agencji reklamowych, pewnie dlatego, że chciał nim być.

# <span id="page-8-0"></span>**Nie powiem Ci, jak zrobić stronę WWW…**

Korzystając od początku z gotowych rozwiązań, pierwsze, czego byś się nauczył, to tego, że wszystko leży gotowe na tacy, tylko trzeba to zabrać. Wszystko by było fajnie… tylko co się stanie, jeśli zabraknie gotowych rozwiązań? Nie będzie się kogo zapytać? Dając Ci wszystko gotowe – zrobiłbym z Ciebie w pewien sposób niepełnosprawnego. Niepełnosprawnego na tyle, że byłbyś ciągle zależny od czyjejś pomocy, nie potrafiłbyś sam tworzyć nowych rzeczy, sam się uczyć.

Programy partnerskie wymagają jednak zaangażowania w tworzenie nowych rzeczy. Wymagają tego, byś sam się kształcił, tylko dlatego, że chcesz na tym zarabiać. Pamiętaj, nigdy nie zdarzy się, że wszystko będzie do znalezienia...

To, że nauczysz się wtedy robić strony WWW, to mały szczegół. Ważniejsze będzie to, że przekonasz się o tym, że naprawdę chcesz zarabiać na programach partnerskich.

To jest jedna z pierwszych rzeczy, których się musisz dowiedzieć...

# <span id="page-9-3"></span>**3. Motywacje**

# <span id="page-9-2"></span>**3.1. Dopiero jak zasieję, to będę miał plony**

Czasem zbiera mi się na myślenie, czego to ja bym nie zrobił… Jakby to fajnie było, gdyby wszystkie moje myśli od razu przekładały się na realia. Czego to ja bym światu nie dał, czego dziś bym nie miał… Ech…

Dziś wiem, że z myśli nic nie mam… Mogę myśleć, planować, wyznaczać cele, myśleć o działaniach… Ale z tego kompletnie nic nie ma. Jedyne, co mogę z tymi myślami zrobić, to zabrać do grobu.

# <span id="page-9-1"></span>**Widziałeś kiedyś, Drogi Czytelniku, rolnika?**

On doskonale wie, że aby coś mieć – musi dać temu zaczątek. Najpierw musi zasiać, zrobić coś, by móc za jakiś czas zbierać plony. Musi wykarmić krowę, by mieć mleko, nakarmić świnię, by mieć mięso.

# <span id="page-9-0"></span>**Zwykłe, najzwyklejsze prawo natury**

Prosta, banalna sprawa… A jednak często zdarza mi się błądzić. Wiedza o tym, że mogę otrzymać plony… to tylko myśli, marzenia, plany, cele. A je mogę wyłącznie zabrać do grobu, z nich nic się nie dzieje.

## *Nic się nie stanie, jeśli czegoś w tej chwili nie poruszę. Dlatego ruszam, jeśli chcę, by coś się stało :)*

# <span id="page-10-1"></span>**Słowo, którego nie ma**

Wiesz, są dwa słowa, jest słowo "działalność" i jest słowo " ".

Przykładowo, jeśli ktoś zapyta mnie, co teraz robię, odpowiem mu, że piszę tę książkę. W głowie pojawiają się myśli, mam obraz całej książki, mam obraz rozdziału itd. To jest działalność. Z działalności nie ma NIC.

Jest też drugie słowo na określenie tego, co robię, brzmi ono tak " Nie da się go wypowiedzieć. Mógłbym powiedzieć, że jest to dźwięk wciskanych klawiszy na klawiaturze komputera, ale to też nie to.

Wciśnij klawisz, a kiedy ekranie pojawi się literka, wtedy zrozumiesz, czym jest to słowo.

To jest odgłos rolnika, który właśnie sieje ziarno. Najpiękniejszy dźwięk, jaki kiedykolwiek słyszałem – odgłos twórcy.

# <span id="page-10-0"></span>**3.2. Tajemnica Programów Partnerskich**

Praca w programach partnerskich nie jest prosta, nie ma od razu gór pieniędzy, wymaga przede wszystkim cierpliwości, pracowitości i kreatywności. Pierwsze moje miesiące były bardzo specyficzne, niecierpliwość, codzienne sprawdzanie statystyk, walczenie o każde wejście na stronę. **No i najlepsze – pierwsze prowizje!**

Po kilku miesiącach pracy przywykłem do tego, że codziennie dostaję jakąś prowizję, codziennie kilka złotych do przodu. Na początku nie jest to wiele, ale jest w tym coś specyficznego, mogę to traktować jak własny, prywatny miniBIZNES i czuć się jak młody przedsiębiorca, który ma wielu pracowników, bardzo tanich, harujących 24 godziny na dobę, 7 dni w tygodniu na swoich stronach internetowych. Coś pięknego :)

Czasem wśród znajomych wygadam się, że dorabiam sobie w Internecie trochę pieniędzy, pytają mnie wtedy:

*– Jak to robisz, na czym to zarabianie polega?*

A ja im odpowiadam:

*– Teraz np. prawdopodobnie zarobiłem kilka złotych, leżąc na zielonej trawie, patrząc w chmury i popijając piwo, właśnie tak to robię!*

Cała tajemnica polega na tym, że pracują na mnie strony internetowe, skrypty – nic poza tym. Wystarczy je raz zrobić, umieścić w Internecie i od czasu do czasu doglądać. Wystarczy je zatrudnić.

# <span id="page-11-0"></span>**Oczekiwanie…**

Najważniejsza w tej pracy jest wytrwałość. Robiąc stronę pod program partnerski wiem, że jak dobrze pójdzie – będę miał z niej po 10 groszy dziennie przez najbliższe kilka lat, a jak pójdzie jeszcze lepiej – może przyjdzie złotówka dziennie.

Różni się ten zarobek znacznie od innej pracy, do której jesteśmy przyzwyczajeni. Jesteśmy przyzwyczajeni do trybu działania "praca – wynagrodzenie". W programach partnerskich pieniędzy prawie nigdy nie widać od razu po pracy. Wyraźnie oddziela się nam praca od zarabiania pieniędzy.

Pracuję wtedy, gdy tworzę system (zakładam stronę, zlecam reklamę, piszę artykuł), a zarabiam wtedy, gdy to już działa, a ja wypoczywam. Czasem dzieje się to nawet po kilku miesiącach po wykonanej pracy.

Niby to proste, ale jednak u wielu osób obserwuję po pierwszym zainteresowaniu PP szybką rezygnację. Najprawdopodobniej dzieje się to właśnie z tego powodu… iż efektów pracy nie widać natychmiast po jej wykonaniu. Podczas gdy w programach partnerskich o to właśnie chodzi, w tym cały ich urok.

# <span id="page-12-0"></span>**Pierwsze prowizje**

Na pierwszą prowizję czekałem ponad dwa miesiące, odkąd zrobiłem pierwszą stronę pod PP. Przyznaję, że miałem wtedy silną motywację do szukania innego zarobku niż praca na etacie. Ja, młody indywidualista, byłem po pierwszych moich doświadczeniach w tym temacie. I, paradoksalnie, dzięki nabranej niechęci do etatu, te BEZOWOCNE dwa miesiące pracy w ramach PP nie zniechęciły mnie do dalszych działań.

Miałem jeszcze drugi powód do kontynuowania dotychczas bezzarobkowych działań w ramach PP. Stwierdziłem, że jak nic z tego nie wyjdzie, nic nie stracę, a jedynie zyskam – nauczę się, jak tworzyć strony WWW, jak i podstaw marketingu internetowego – dodatkowa umiejętność zawsze się może przydać.

Do tej pory pamiętam ten dzień, kiedy wróciłem do domu, zalogowałem się, jak zwykłem to robić od dwóch miesięcy, a tam prawie 50 zł. Nabrałem wtedy takich chęci do pracy, że nie zastanawiając się wiele – wykupiłem kolejną domenę i postawiłem drugi już serwis, który już po tygodniu zaczął przynosić pierwsze grosiki, a po roku istnienia daje kilkanaście zł dziennie za sam byt.

# <span id="page-13-1"></span>**Po schodach… przesiadka na windę**

Czym się różni chodzenie po schodach od jazdy windą? – chwila zastanowienia. Odpowiedź: tym, czym się różnią pierwsze miesiące zarabiania na PP od późniejszych. A oto trzy czynniki, które się do tego przyczyniają:

- z każdą wykonaną pracą w ramach PP nabywasz doświadczenia, które wykorzystujesz w kolejnych działaniach;
- z każdym wykonanym serwisem internetowym budujesz swój wizerunek internetowy, który pomaga w kolejnych działaniach (zarówno w oczach internautów, jak i w skryptach robotów wyszukiwarkowych);
- programy partnerskie oferują coś takiego jak niższe poziomy, wieczną prowizje, przypisanie na stałe klienta do partnera.

Wszystko to powoli w późniejszych miesiącach działalności w PP zaczyna owocować coraz większymi zarobkami.

# <span id="page-13-0"></span>**A co dalej?**

Gdy uda Ci się zarobić nawet kilka złotych w Programach Partnerskich, to już potrafisz więcej niż niejeden nowy właściciel sklepu in-

ternetowego, który go założył tylko dlatego, że miał pieniądze na start.

Marketing, umiejętność sprzedaży w Internecie czy też "realu", jest obecnie jedną z najbardziej pożądanych umiejętności, a tego właśnie uczysz się, działając w ramach PP. To coś jak praktyka, na której, przy odrobinie chęci, możesz się nieźle wybić.

Przykładowo, ostatnio poznałem pewną artystkę, przyznam, że jest to już kolejna osoba na mojej drodze, dysponująca pewnym produktem, która nie potrafi go sprzedać. Jak zwykle nasłuchałem się narzekań… że nikt nie chce kupić itd. I co dalej?

Po kilku minutach zastanowienia i roku doświadczenia w PP – już mam pewną strategię działania. Dochód pasywny, inwestowanie w modzie, czemu nie inwestować w obrazki – niby proste, wręcz banalne? – tylko czemu ona sama na to nie wpadła?

# <span id="page-14-0"></span>**3.6. Żyła złota...**

Oglądałem właśnie jakiś program w telewizji, pokazywali tam kopalnie złota gdzieś na Filipinach. Było to jakieś takie wzgórze pełne prowizorycznych zabudowań.

Ludzie w tej osadzie budzili się każdego ranka, by iść do pracy z nadzieją, że to właśnie dziś natrafią na żyłę złota...

Od czasu do czasu komuś się udawało coś bardziej wartościowego znaleźć. Wtedy najczęściej dla tego szczęśliwca kończyło się na oddawaniu długów i kupieniu kilku drobiazgów do domu.

Fascynaci niezależności finansowej (modny ostatnio termin za sprawą [Roberta Kyiosakiego\)](http://pp.ministrona.pl/linki/ipe.php) zapewne powiedzieliby, że człowiek ten stał się niewolnikiem w wyścigu szczurów... Pracuje, pracuje i nie wie, jak się z tego uwolnić. Pewnie mają rację.

Porównałem sobie tę sytuację do działania w programach partnerskich. Tu też wstajemy, coś tam sobie dłubiemy, robimy strony WWW – po to, by wpadło kilka złotych.

Od czasu do czasu wpada kilka złotych... i co teraz?

Teraz cokolwiek bym z pieniędzmi nie zrobił, tak czy inaczej jestem w lepszej sytuacji od tego Filipińczyka!

Mogę za te pieniądze kupić sobie coś do domu, mogę zainwestować w kolejną stronę WWW, mogę wrzucić w fundusze inwestycyjne, mogę spłacić długi – mogę z nimi zrobić cokolwiek, tak jak ten Filipińczyk.

Ja jednak w tej sytuacji mam coś więcej niż on.

Moje narzędzie zarabiania, które zrobiłem pewnego ranka, nadal działa. Nie muszę codziennie wstawać i szukać nowej żyły... A to za sprawą tego, że poprzednie pokłady (strony WWW, które zrobiłem wcześniej) nadal działają, przynosząc kolejne porcje złota.

Wystarczy więcej takich porcyjek, by sobie raz na jakiś czas przysiąść i odpoczywać...

Najważniejsza jednak jest inna wiedza:

# *Jeśli dziś nie zrobisz tego, co masz od jakiegoś czasu w planach, jutro nie zobaczysz żadnych efektów.*

Czy tak trudno to pojąć?

# <span id="page-17-0"></span>**4. Inspiracje**

# <span id="page-17-1"></span>**4.5. Macham skrzydełkami – Efekt Motyla**

Pewna osoba poprosiła mnie, bym podał adres strony, na której zarabiam na programie partnerskim. Tak się uśmiechnąłem sam do siebie, bo sam do końca nie pamiętam, ile mam stronek.

A mam ich dużo – małych, dużych, przeróżnych. Same jakoś wychodzą.

Gdy wpadnę na pomysł zrobienia czegoś, to robię… zamiast o tym rozmyślać. Potem powstaje taka jedna, druga, trzecia i czwarta stronka. Większością z tych stronek, rzecz jasna, po zrobieniu się nie zajmuję, bo nie ma po co… Same działają, najwyżej zadbam o to, by znalazły się w katalogach lub ewentualnie później gdzieś do nich wrzucę link.

Czasem jednak powstanie stronka, która mnie i internautom się spodoba. Tak właśnie przykładowo powstała [Gazetka Kreatywna,](http://kreatywnosc.witryna.org/) wróciłem do domu z kolejnego Festiwalu Nauki, gdzie robiłem mały trening twórczości, no i pomyślałem sobie, że wrzucę to do neta, więc wrzuciłem. I jak się okazało, bardzo się ludziom spodobało (Gazetka ma obecnie ponad 3000 czytelników), tak więc nad tą stronką przysiadłem dłużej i rozwijam ją dalej.

## *Działaj… działaj… (znaczy się – machaj skrzydełkami).*

Ale wiem jedno… Gdybym nadal rozmyślał o tym, jaką stronkę mam zrobić, żadna Gazetka Kreatywna nigdy by nie powstała…

Mógłbym porównać moje namiętne tworzenie nowych stronek do tego, co Kamil Cebulski opisał w swojej książce [Efekt Motyla.](http://zlotemysli.pl/?c=4main&idEbook=213)

Robiąc nowe stronki, nie robię nic innego oprócz tego, że macham skrzydełkami i szukam tego, co zadziała. Obecnie mógłbym powiedzieć, że nawet znalazłem… Mam kilka serwisów, do których wracam (przykładowo [ten blog\)](http://pp.ministrona.pl/). Mógłbym powiedzieć, że to mi wystarcza, choć dalej sobie macham, bo to lubię i mi się to podoba.

I pamiętaj… Zamiast rozmyślać – zrób coś… Jak nie wyjdzie, to zrób coś dalej… efekt motyla sam przyjdzie, jeśli nie będziesz oczekiwał zbyt wiele, a będziesz machał skrzydełkami nieprzerwanie.

Kiedyś napisałem kurs zarządzania czasem… Po roku od napisania dzwoni pani z radia, TV i prosi o wywiad… (pewnie dlatego, że jest na wysokiej pozycji w Google pod tym hasłem). Znasz takiego, dla którego byłaby to sytuacja wymarzona?

Ja znam niejednego, dlatego więc poleciłem jej znajomego, który to znajomy bardzo się ucieszył, lecz sam za mało machał skrzydełkami, by to do niego zadzwoniła w pierwszej kolejności.

# *Zrób coś – efekt sam przyjdzie prędzej czy później – jedyną jego tajemnicą jest działanie (nie rozmyślanie).*

Mógłbyś mi zarzucić, że działam mało efektywnie… że powinienem się skupić tylko na tym, co działa… ale to nie jest tak. Z każdą nową stronką, jakakolwiek by nie była, zdobywam nowe doświadczenia i to

one są najbardziej efektywne. Bo wiem, że każda następna moja stronka ma o kilka procent większe szanse na wywołanie pożądanego skutku.

# <span id="page-19-1"></span>**4.6. Jak wykreować z każdego produktu niszę w Internecie?**

## <span id="page-19-0"></span>**Co to ta nisza?**

Nisza to unikalny produkt bądź usługa skierowana do bardzo precyzyjnej, niewielkiej grupy odbiorców. Wyobraź sobie dużą firmę produkującą masowo buty sportowe, wśród osób kupujących buty sportowe jest kilka osób niepełnosprawnych z wadami kończyn, potrzebują one mieć indywidualnie dostosowane obuwie. Tu właśnie pojawia się szansa na produkt niszowy, czyli buty sportowe dla niepełnosprawnych – niewielu odbiorców, ale za to zdecydowanych na zakup danego towaru.

Inny przykład to podobrazia. Jeszcze kilka lat temu malarz artysta, by coś namalować, brał cztery deseczki, płótno, gwoździe i młotek, no i zbijał, by wyglądało jak obraz. Pewien Polak miał pomysł, by dopomóc malarzowi i rozpocząć produkcję podobrazi (czyli tego, na czym maluje się obraz), znalazł swoja niszę. Dziś podobrazia to powszechny produkt, którego jesteśmy dużym eksporterem.

Jeszcze jeden przykład – łyko drewniane, czyli odpady z tartaku, kiedyś wykorzystywano łyko do plecenia koszyków i tym podobnych rzeczy, dziś coraz rzadszy to produkt. Niszę ktoś znalazł gdzie indziej, eksportujemy z naszego kraju łyko, tym razem do Francji, mają

 $\bullet$  str.  $21$ 

tam taki wynalazek jak owijanie pewnego gatunku sera w łyko drzewne, podobno niezły biznes na tym można zrobić.

# <span id="page-20-0"></span>**Jakie warunki spełnić, by mieć produkt niszowy...**

Z powyższych przykładów wynika przede wszystkim, że musi być zapotrzebowanie, niepełnosprawny potrzebuje buta, malarz potrzebuje podobrazia, a Francuz potrzebuje łyka, tak więc jest potrzeba. Trzeba ją zidentyfikować lub po prostu uświadomić. Np. nasz malarz tracił czas na zbijanie desek, zamiast malować, być może uświadamiał sobie potrzebę, ale on zajmuje się malowaniem, a nie biznesem, poza tym działał na tak małą skalę, powiedzmy – jeden obraz na miesiąc, że tak wiele mu to kłopotu nie sprawiało, by namawiać kogoś na pojedynczą produkcję podobrazi. Ktoś zidentyfikował potrzebę i rozpoczął produkcję produktu niszowego, odniósł sukces.

Marketing produktu niszowego, czyli co zrobić, by malarz kupił podobrazie, co zrobić, by niepełnosprawny kupił gotowe buty dla siebie, co zrobić, by mleczarz francuski kupił hurtem łyko zamiast kombinować z produkcją na własną rękę? Odpowiedź jest prosta, po prostu pokazać produkt po odpowiedniej cenie, który pozwoli zaspokoić istniejącą potrzebę. Wystarczy uświadomić nabywcę, że taki produkt istnieje. To jest właśnie cała tajemnica produktów niszowych, jest produkt, jest nabywca, nie ma konkurencji, rynek przeważnie jest tak mały, że nie ma miejsca na więcej producentów, usługodawców. A większym przedsiębiorcom z kolei nie opłaca się rozdrabniać całej fazy produkcyjnej na tak niewielkie (czasem dziwne) części, efekt skali (w skrócie: im więcej jednakowego towaru, tym mniejsze koszty) działa na tyle silnie, że rozdrabnianie może "zdawać się" nieopłacalne.

## <span id="page-21-0"></span>**Jak wykorzystać cechy niszy do każdego produktu w Internecie?**

Nie jest to sposób na wykreowanie niszy, ale na wykorzystanie jej cech, mianowicie unikalnej potrzeby i uświadomienie istnienia rozwiązania.

Jakiś czas temu otrzymałem propozycję pomocy w rozwinięciu programu partnerskiego Dobry Sen [\(www.dobrysen.aty.pl\)](http://www.dobrysen.aty.pl/), pierwsza moja myśl... Co to jest? Jak to sprzedać? Przecież to się do TV Marketu nadaje, razem z innymi cudeńkami, a nie do Internetu! Jednakże zastanowiłem się i wymyśliłem strategię, podzieliłem produkt na mniejsze, można nazwać je: niszowe, korzyści! Aktualnie jesteśmy po przetestowaniu metody, która odniosła sukces, i planujemy wprowadzenie (zachęcenie partnerów do stworzenia) kolejnych "nisz". Ty też możesz spróbować i zarabiać na tym, jeśli chcesz. Na przykład zrobić z Uan-An poduszkę dla matek w ciąży czy cokolwiek innego Ci Twoja twórcza wyobraźnia podpowie, zapraszam do programu partnerskiego Dobry Sen.

Na czym wprowadzenie "niszy" polegało w tym wypadku? Internet daje naprawdę banalne i tanie rozwiązania, co też wykorzystałem. Stworzyłem ministronę promująca jedną korzyść poduszki Uan-An, mianowicie "łagodzenie bólów karku, kręgosłupa itd." (bole-karku-[.witryna.org\)](http://bole-karku.witryna.org/). Jedyną promocją tej witryny było dodanie jej do ok. 150 katalogów (2 godziny pracy) i do kilku wyszukiwarek, dzięki czemu strona znalazła się w wynikach pod hasłami: bóle karku, bóle kręgosłupa, zwyrodnienie kręgosłupa. Aktualnie strona ma dosłownie kilka wejść dziennie, jeszcze mniej przejść na stronę Dobrego Snu, ale co najważniejsze – generuje sprzedaż przy minimum wysiłku (po prostu sobie leży w Internecie)! 5% to

skuteczność przekierowań na stronę Dobrego Snu z mojej strony o bólach karku, oznacza to, że co 20 osoba decyduje się na zakup! Jeżeli próbowałeś coś kiedyś sprzedać w Internecie, to zapewne wiesz, że to jest bardzo dobra skuteczność, o której tylko pomarzyć!

Innym przykładem jest to, co zrobiłem z promocją ebooka Google AdSense. Założyłem, że stron o "zarabianiu w Internecie" są tysiące, co też jest prawdą i sensu z nimi konkurować nie widzę, nie mam na tyle środków. Strony o Google AdSense (www.google-adsense.zlote[mysli.pl\)](http://www.google-adsense.zlotemysli.pl/4098,czytelnia?&utm_source=zlotemysli&utm_medium=pdf&utm_campaign=darmowy-fragment&utm_content=6379) też zaczęły się pojawiać, jednakże strony o unikalnej korzyści "niszy" tego ebooka, mianowicie o tym, jak zapłacić podatek od AdSense, było brak, toteż ją wykorzystałem.

# <span id="page-22-0"></span>**Jak to działa?**

Po pierwsze, osoba, która dostała się na ministronę, jest zainteresowana tematem, przynajmniej w części. Nie pozycjonujemy strony na hasła zupełnie niezwiązane z tematem, interesują nas tylko te osoby, które szukają informacji na dany temat i wpisały go w wyszukiwarkę. W naszym przykładzie kogoś bolał kark, wpisał w wyszukiwarce *ból karku* i znalazł się na ministronie. Po pobieżnym zapoznaniu się ze stroną, jeżeli osoba tego właśnie szukała, w naszym przypadku sposobu na ból karku, zapewne przejdzie ona dalej, do strony z pełną ofertą i większą ilością korzyści. Badania konsumentów wykazują, że im więcej korzyści widać, tym większa jest szansa na decyzję zakupową, u nas wygląda to tak: Klient znalazł na pierwszej stronie coś, co zaspokaja jego potrzebę i jest dostępne, przechodzi dalej i widzi (jeśli jeszcze nie jest zdecydowany na zakup), że oprócz jego jednej, produkt dodatkowo zaspokaja inne potrzeby, co może być dodatkowym motywem decyzyjnym.

 $-$  • str. 23

# <span id="page-23-1"></span>**Niezbędne zasoby!**

Aby dostrzegać "nisze", wynajdywać je... będzie Ci coś potrzebne! Potrzebna jest twórcza wizja przedmiotu, potrzebne jest dostrzeganie szczegółów, których inni nie widzą. Nieszablonowe, nieschematyczne myślenie – to tajemnica sukcesu, sukcesu w biznesie i nie tylko. Sukces ten jest dostępny dla każdego! Zapraszam Cię do czytania specyficznej gazetki mailowej, która objawi Ci tajniki twórczego, kreatywnego, nieszablonowego myślenia: [www.kreatywnosc.witryna.org](http://www.kreatywnosc.witryna.org/)

# <span id="page-23-0"></span>**4.8. Teraz czas na stres – czyli kiedy na co pora**

Jest styczeń, zaobserwowałem wzmożoną, w porównaniu z poprzednim miesiącem, klikalność w jednej z moich kampanii reklamowych nastawionych na książeczkę: *Zwalcz Stres* [\(http://zlotemysli.pl/?c=4main&idEbook=22\)](http://zlotemysli.pl/?c=4main&idEbook=22). Co jest grane?

– Jest styczeń, koniec semestru się zbliża…

Uczniowie, studenci mają egzaminy, zaliczenia, klasówki, a co z tym idzie – stresują się, szukając jednocześnie jakiegoś sposobu na stres. Mało tego, na kilku uczelniach komuś pewnie kazano napisać pracę zaliczeniową pt. "Stres psychologiczny" i tworzy ją właśnie, by zdążyć na koniec semestru. Niestety, koszty kliknięć przerosły znacznie koszty przychodów ze sprzedaży, jak widać – coś nie zadziałało jak trzeba albo strona ofertowa Zwalcz Stres nie jest wystarczająco zachęcająca, albo są inne miejsca w sieci, gdzie wartościowe informacje na temat stresu można znaleźć za darmo, a może zwyczajnie studenci i uczniowie nie mają zamiaru wydawać złotówki, by zadbać o swoje

 $-$  • str. 25

zdrowie. Kto wie, jaki powód? W każdym razie efektów sprzedażowych nie ma, wyłączyłem kampanię, by nie tracić pieniędzy.

# <span id="page-24-0"></span>**Efekty są za to gdzie indziej**

Jakiś czas temu, bodajże w wakacje, zrobiłem stronkę promująca ebooka *Jak napisać, przepisać i z sukcesem obronić pracę dyplomową?* [\(http://zlotemysli.pl/?c=4main&idEbook=53\)](http://zlotemysli.pl/?c=4main&idEbook=53) i dziś zbieram z tego plony. Koniec semestru idzie, pracę dyplomową trzeba oddać już niedługo… a promotor się czepia szczegółów, że coś jest źle. Trzeba sobie jakoś poradzić, a rozwiązaniem, jakie proponuję na powyższy problem, jest sięgnięcie do tego ebooka. Jak widać na dzień dzisiejszy, ebook wysoko się trzyma w bestsellerach ZM. Wzrósł na niego popyt. W porównaniu z grudniem, gdzie był na 6 miejscu, dziś jest już na czwartym, idąc w górę.

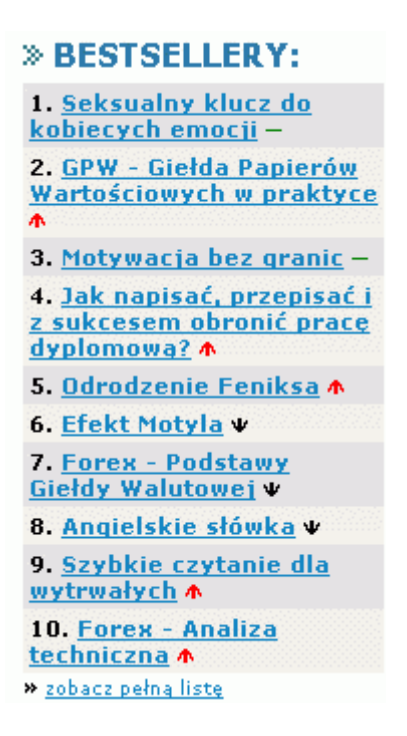

# <span id="page-25-0"></span>**Z ebookami podobnie jak z lodami**

Lody kupujemy wtedy, gdy jest ciepło – sprawa prosta. Ubrania zimowe wtedy, gdy jest zima i pada śnieg, ubrania letnie wtedy, gdy jest ciepło. Owszem, sporadycznie zdarzy się, że ktoś kupi coś w innym terminie, ale to są wyjątki (co prawda z nich też można korzystać, ale inaczej).

Tak właśnie wygląda popyt na typowe produkty sezonowe, modne. Jak widać – w Internecie są dokładnie takie same zależności. Przyjdzie matura, wzrośnie sprzedaż poradników maturalnych, edukacyjnych. Przyjdą wakacje, wzrośnie sprzedaż wycieczek wakacyjnych itd.

Sezon ma to do siebie, że lubi powracać w przewidywalnym okresie. I tę właśnie cechę wykorzystać trzeba.

Twoim zadaniem jest tylko obserwować świat dookoła i odpowiednio wcześnie zareagować, znaleźć odpowiedni program partnerski, mający odpowiedni produkt – i zacząć działać. Bo gdy przyjdzie czas np. matury, już będzie późno – koszta kampanii wzrosną, konkurencja też będzie chciała robić kampanie. Chcąc wykorzystać "popyt maturalny", trzeba już w styczniu działać (jak nie wcześniej), by serwis internetowy, jaki stworzysz, miał czas się zadomowić, wypozycjonować w Internecie, zyskać na znaczeniu.

# <span id="page-26-2"></span>**5. O tworzeniu w Internecie słów kilka**

# <span id="page-26-1"></span>**5.1. Tania domena**

Tak, by wiele na domenę nie wydać!

Dlaczego kupić domenę?

- Kup Pan / Pani własną domenę, bo to prestiż!
- Kup Pan/ Pani domenę taką a siaką, bo łatwo zapamiętać!
- Kup Pan/ Pani domenę kojarząca się z produktem, daną akcją itd.!
- Kup Pan/ Pani domenę krótką!
- Kup Pan/ Pani domenę bez dziwnych znaczków!
- Kup Pan/ Pani domenę taką, której nikt nie przekręci mówiąc przez telefon!
- Itd., zwyczajnie kup Pan /Pani, zapłać, zrób przelew i już!

No dobra, a teraz schodzimy na ziemię, czyli moje doświadczenia z domenami.

# <span id="page-26-0"></span>**Dlaczego ja kupiłem domenę?**

Kupiłem domenę dlatego, iż na sam początek nie miałem pieniędzy, chciałem skorzystać z taniego serwera i być gotowy w razie czego na przeniesienie strony na droższy, bardziej stabilny serwer.

Innymi słowy, kupiłem domenę po to, by serwis był mój – a nie był przywiązany do firmy hostingowej! Gdybym miał np. stronę xxx.republika.pl – wszystko by było w porządku, poza tym, że byłbym uzależniony od Republiki i od jej zachcianek. Podczas gdy mając domenę, mam też serwis – mogę go przenieść, sprzedać itd.

 $\bullet$  str. 28  $\,$ 

# <span id="page-27-1"></span>**Skazałem się na e-biznes… bo kupiłem domenę**

Gdy już wyczytałem, co to domena, i zacząłem szukać jakiejś fajnej wolnej jeszcze domeny, znalazłem [www.ebiznes.org.pl.](http://www.ebiznes.org.pl/) Dzień się zastanawiałem, a potem kupiłem, nie mając zielonego pojęcia o e-biznesie. W ten oto sposób skazałem się na poznanie tego, czym jest ebiznes – wyszło to, co wyszło, jak widać. Innymi słowy, jeśli kupisz domenę mającą jakieś tematyczne słowo w sobie, niosącą ze sobą jakieś znaczenie, ciężko będzie podpiąć pod taką domenę jakiś tematprodukt niezwiązany ze znaczeniem tego słowa (np. prezerwatywy.ebiznes.org.pl – trochę... no, tak nie na miejscu). Dostosowałem się więc do domeny.

# <span id="page-27-0"></span>**Tania domena – jaką wybrać?**

Z powyższego powodu "prezerwatyw na e-biznesie" postanowiłem znaleźć sobie jakąś uniwersalna domenę. Uniwersalna w moim rozumieniu to taka, gdzie mógłbym robić dużą ilość subdomen, a słowa użyte w subdomenie nie kolidowałyby z nazwą domeny.

Działam w różnych programach partnerskich i różne rzeczy zdarza mi się promować – przecież nie będę na każdą, nawet najmniejszą, stronę kupował nowej domeny. Dla mnie tania domena to taka, której nie muszę kupować (subdomeny przeważnie nic nie kosztują, zależy od serwera, czasem na niektórych serwerach są jednak limitowane). I tak znalazłem **witryna.org** oraz **ministrona.pl**, gdzie

mogę sobie wrzucać, co popadnie, nie ponosząc dodatkowych kosztów. Bo subdomena już mnie nic nie kosztuje. Przykładowo:

- • [http://kreatywnosc.witryna.org](http://kreatywnosc.witryna.org/)
- • [http://zdrowie.witryna.org](http://zdrowie.witryna.org/)

*To są moje tanie domeny – tanie, bo mogę mieć ich naprawdę wiele, płacąc za jedną!*

# <span id="page-28-1"></span>**5.3. Pozycjonowanie – całkowite podstawy**

Co to jest to pozycjonowanie? Takie pytanie dostałem od jednego z partnerów, odpowiadam więc.

## <span id="page-28-0"></span>**Skąd się wzięło pozycjonowanie?**

Pozycjonowanie powstało wraz z pojawieniem się wyszukiwarek takich jak [www.google.pl.](http://www.google.pl/) Termin jest ściśle związany właśnie z nimi i głęboko powiązany z ich działaniem – bez wyszukiwarek nie byłoby pozycjonowania.

Aby zrozumieć pozycjonowanie, trzeba wiedzieć, jak działają wyszukiwarki. Wyszukiwarki to nic innego, jak wielkie bazy danych zawartości Internetu (kopiują i przechowują zawartość stron WWW).

```
Dodajemy stronę do bazy wyszukiwarki:
```
Tak więc pierwszym zadaniem po postawieniu nowej strony jest oczywiście dodanie jej do tej bazy wyszukiwarek. Musimy sprawić, by ją wyszukiwarki zaindeksowały (dowiedziały się o niej).

Można to robić na kilka sposobów, weźmy przykład Google.

✔ Możemy skorzystać z formularza do zgłaszania witryn:

<http://www.google.com/addurl/?continue=/addurl>

✔ Możemy dodać mapę strony:

<http://www.google.com/webmasters/sitemaps/>

✔ Możemy sprawić, by wyszukiwarka samoczynnie znalazła naszą stronę. W tym celu trzeba dodać link do naszej strony na innych już zaindeksowanych stronach WWW. Wyszukiwarka, pobierając ponownie takie strony, zauważy link do naszej strony, wejdzie na nią i ją zaindeksuje.

#### <span id="page-29-0"></span>**Wyświetlanie wyników wyszukiwania**

Jeżeli użytkownik wpisze jakieś interesujące go hasło, wyszukiwarka pokaże strony związane tematycznie z tym hasłem, jakie znalazła w swojej bazie. Wpiszmy np. ebiznes, pojawiło nam się coś takiego:

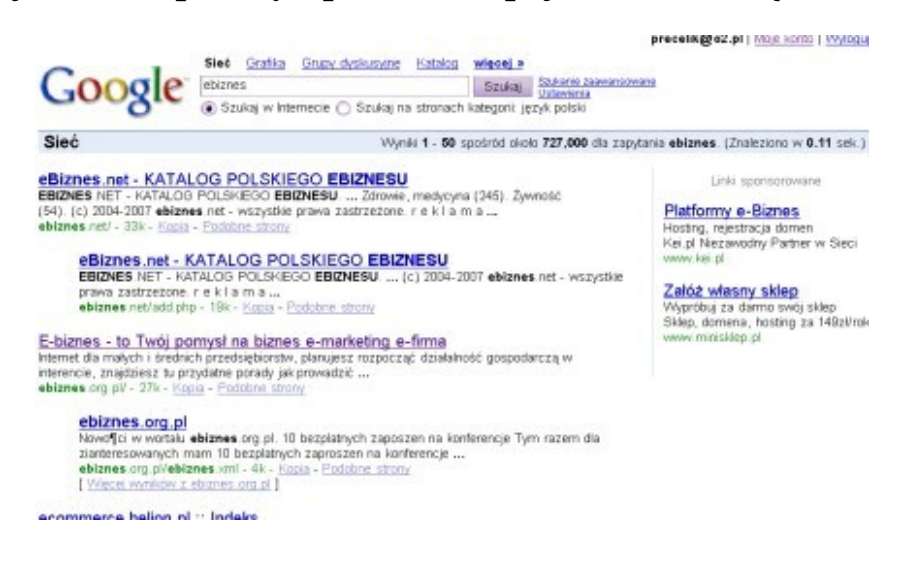

*Źródło:<http://www.google.com/search?client=opera&rls=pl&q=ebiznes>*

Jak widać, Google pokazało nam, że znalazło ponad 700 000 stron zawierających hasło "ebiznes". Rzeczą oczywistą jest, że nikt przy zdrowych zmysłach nie będzie ich wszystkich przeglądał. Dlatego też wyszukiwarka musi mieć jakiś sposób na posortowanie tych wyników, od tych teoretycznie najbardziej trafnych do tych mniej związanych z tematem.

Ustalając, która z danych stron jest najbardziej zgodna z danym tematem, wyszukiwarka przypisuje tej stronie odpowiednią pozycję. Strony teoretycznie najbardziej trafnie dopasowane do tematu będą wyświetlane wyżej od innych w wynikach wyszukiwania.

# <span id="page-30-0"></span>**Czym jest w końcu to pozycjonowanie?**

Pozycjonowanie to nic innego, jak uczenie wyszukiwarki, że dana pozycjonowana strona jest bardzo związana z danym, określonym tematem. Pozycjonując stronę na dane hasło (przykład: "ebiznes") chcemy, by była ona na jak najwyższej pozycji w wynikach wyszukiwania, by jak najwięcej zainteresowanych osób trafiało właśnie na naszą, a nie inną stronę.

W praktyce pozycjonowanie polega na odgadnięciu, znalezieniu zasady, na jakiej wyszukiwarka określa pozycje w wynikach wyszukiwania, a następnie działanie w ten sposób, by ta zasada (tzw. algorytm) działała na naszą korzyść.

Trzeba tu także pamiętać, że z jednej strony właściciele wyszukiwarek dbają o to, aby wyniki wyszukiwania były jak najbardziej zgodne ze stanem faktycznym, naturalne, bez sztucznego manipulowania

pozycją (bez pozycjonowania) – nie ujawniają więc sposobu, według którego sortują wyniki wyszukiwania. Z drugiej natomiast strony – wysoka pozycja w wynikach wyszukiwania wiąże się z wysoką odwiedzalnością serwisu, więc pokusa manipulowania wynikami wyszukiwania jest bardzo duża.

W jaki sposób Google ustala pozycję w wynikach wyszukiwania?

Jak już wspomniałem, na 100% pewien wiedzy na temat tego, na jakich zasadach Google przyznaje pozycję w wynikach wyszukiwania mogą być tylko autorzy algorytmu Google. My możemy się tylko domyślać.

# <span id="page-31-0"></span>**Pozycjonowanie to głosowanie**

Głosowanie na strony przy pomocy linków – przyjęło się sądzić, że im więcej linków do danej strony z innych stron, tym wyższa pozycja w wynikach. Coś jakby Internet głosował na dane strony WWW i im więcej tych głosów w postaci linków do danej strony, tym wyższa pozycja w wynikach na dane hasło. Sprawa niby jasna – trzeba zebrać jak największą ilość linków do danej strony, by mieć jak najwyższą pozycję.

No to głosujemy:

Umieszczając przykładowo na stronie taki kod:

```
<a href="http://propartner.pl">
```
programy partnerskie</a>

Głosuję na to, by strona propartner.pl była wyświetlana na wyższej pozycji w wyszukiwarkach, gdy ktoś wpisze hasło *programy partnerskie*.

## <span id="page-32-0"></span>**Przykładowe techniki pozycjonowania**

- **Masowe wpisy z linkami:** Pisze się różne wpisy w księgach gości, na forach internetowych itp. tylko po to, by zyskać nowe linki. Gdyby jeszcze robiono to ręcznie… nie byłoby tego tyle, Internet daje jednak możliwość zautomatyzowania pewnych czynności.
- **Strony i kopie stron:** Powstają strony wyłącznie dla samych linków (np. masowo zakładane katalogi stron i ich kopie). Dla wiedzących jak – nie jest trudnością dodać stronę w krótkim czasie do kilku tysięcy katalogów, np. przy pomocy LinkiSeo.
- **Spamerskie strony:** Powstają także strony z losowo generowaną treścią i linkami, byle tego jak więcej.
- **Wiele linków**: Zaczęto się masowo wymieniać linkami, sprzedawać linki itd. Powstają strony z dużą ilością linków (czasami na różnych stronach możesz zobaczyć w stopkach różne dziwne linki). Powstały nawet automatyczne systemy wymiany linków np. [www.linkme.pl](http://www.linkme.pl/)
- **Itd.** kilka technik zdobywania linków w następnym rozdziale.

Z czasem jednak wiedza o tym, że stronę można pozycjonować przez zwykłe proste głosowanie, stała się namiętnie wykorzystywana przez ludzi pozycjonujących strony WWW.

Google musiało jakoś zareagować. Zaczęto więc oceniać wartość danych linków, link linkowi przestał być równy. Zaczęto też stosować inne metody…

## <span id="page-33-1"></span>**Przykładowa obrona Google przed pozycjonowaniem**

- **Duża i nagle pojawiająca się ilość linków:** Jeśli do nowej strony nagle pojawi się w Internecie duża ilość linków – Google na jakiś czas może usunąć całkowicie stronę z listy wyników wyszukiwania, mnie zdarzyło się to kilka razy… Na szczęście po kilku miesiącach strona wracała.
- **Powiązania tematyczne:** Wyżej oceniane są linki ze stron powiązanych tematycznie – uznaje się takie linki za bardziej naturalne.
- **Linki w treści a spisy linków:** Wyżej też ocenia się linki zawarte w jakiejś treści (np. link w środku artykułu) niż w przypadku np. spisu linków.
- **Ilość linków na stronie:** Wyżej ocenia się linki ze stron, na których jest mniej linków.
- **Wartość strony:** Google wprowadziło coś takiego jak Page-Rank – jest to coś w rodzaju wskaźnika wartości strony, linki ze stron z wyższym PageRank są bardziej wartościowe.
- **itd.**

# <span id="page-33-0"></span>**Gdzie szukać informacji o pozycjonowaniu?**

O pozycjonowaniu w Internecie wiele można znaleźć, a praktycznie z każdym miesiącem pojawiają się nowe informacje. Taka nieustan-

na walka między autorami wyszukiwarek a pozycjonerami, jedni próbują wpłynąć na wynik, a drudzy próbują temu zapobiec.

# <span id="page-34-1"></span>**Kilka miejsc wartych, moim zdaniem, uwagi**

- • [Google Webmaster Central](http://www.google.pl/intl/pl/webmasters/)  według [www.ranking.pl](http://www.ranking.pl/) Google to najpopularniejsza wyszukiwarka w naszym kraju, tak więc myślę, że warto się zapoznać z tym, co mają do zaoferowania webmasterom, w szczególności polecam zajrzeć [tutaj.](http://www.google.com/support/webmasters/?hl=pl)
- • [www.optymalizacja.com](http://Www.optymalizacja.com/)  serwis wraz z forum to jedna wielka polska Mekka pozycjonerów, praktycznie każdy w naszym kraju, kto choć trochę wie, o co chodzi, tam zaglądał. Czy znajdziesz tam coś wartościowego? Jak dobrze poszukasz – zapewne tak :)

# <span id="page-34-0"></span>**Prywatne blogi pozycjonerów**

- ● [www.ittechnology.us](http://www.ittechnology.us/)  blog Mariusza Gąsiewskiego, poświęcony zagadnieniom reklamy w wyszukiwarkach. I jeszcze mały przewodnik tego samego autora.
- • [www.SprawnyMarketing.pl](http://Www.SprawnyMarketing.pl/)  blog prowadzony przez kilka osób zajmujących się marketingiem w wyszukiwarkach, m.in przez Tomka Frontczaka, autora książki *"Marketing internetowy w wyszukiwarkach"*.
- ● [www.SeoPortal.pl](http://www.SeoPortal.pl/)  blog Grzegorza Kordeczki, znajdziesz tam informacje o nowościach w świecie wyszukiwarek internetowych, a także sposoby pozycjonowania stron.

# <span id="page-35-1"></span>**6. Marketing zachciankowy**

# <span id="page-35-0"></span>**6.1. Strona dla Cioci**

Wygadałem się jakiś czas temu Cioci, że coś tam gram na giełdzie [\(www.gpw.zlotemysli.pl\)](http://www.gpw.zlotemysli.pl/4098,czytelnia?&utm_source=zlotemysli&utm_medium=pdf&utm_campaign=darmowy-fragment&utm_content=6379)... Za kilka tygodni telefon. Ciocia dzwoni i mówi, że rozmawiała z kolegą, który żyje z grania na giełdzie itd.

W każdym razie doszło do tego, że zapytała mnie, co ma zrobić, by grać na giełdzie. Ja na to, że prześlę jej maila z linkami, co i jak – krok po kroku. Za chwilę też spytałem, czy nie będzie miała nic przeciwko temu, że założy z moich linków, a ja dostanę dzięki temu prowizje (ona nic nie straci).

Rzecz jasna – nie miała Zapytała tylko, czy jej znajoma też będzie mogła z tych linków założyć.

W ten oto sposób powstała mała stronka dla Cioci i jej znajomych [www.akcje.ministrona.pl,](http://www.akcje.ministrona.pl/) na której zarabiam na programie partnerskim mBanku [\(www.mbank.net.pl\)](http://www.mbank.net.pl/).

Jak widać, na programie partnerskim można też zarabiać przez telefon. I wielkiej wiedzy marketingowej to nie wymaga.

## *Wystarczy słuchać, rozmawiać… i w odpowiednim momencie zareagować!*

## **Równie dobrze przecież mogłem Cioci podyktować adres mBanku przez telefon.**

# <span id="page-36-0"></span>**6.2. Ministrona pod wybraną książkę**

Jest 8:00, około 10:00 muszę wyjść na uczelnię, tak więc mam ponad 2 godziny do dyspozycji – zabieram się za ministronkę.

- 1. Wchodzę na Złote Myśli, szukam ebooka, o którym jeszcze nic nie pisałem.
- 2. No i mam, [Rozwód i alimenty,](http://zlotemysli.pl/?c=4main&idEbook=295) autorstwa Dariusz Kostyra; o rozwodzie, alimentach – nie mam zielonego pojęcia, prawdę mówiąc – nawet jeszcze żonaty nie jestem, ale to mi jakoś nie przeszkadza, by promować tę książeczkę.
- 3. Szybko przeszukuję Internet pod względem haseł z tym związanych, a przede wszystkim miejsca, gdzie mógłbym zyskać jakąś dodatkową treść o tematyce na swoją stronkę, a więc Wikipedia [\(www.pl.wikipedia.org\)](http://www.pl.wikipedia.org/), jak i serwisy z artykułami do przedruku [\(Artelis](http://artelis.pl/) i [Artykularnia\)](http://artykularnia.pl/). Znalazłem coś ciekawego na Wikipedii – rozwód (treści z Wikipedii można wykorzystywać za podaniem źródła pochodzenia w postaci linku – choć zanim to zrobisz, poczytaj dokładnie, co tam piszą). Dodatkowa treść jest przydatna w przypadku pozycjonowania, warto zwyczajnie zrobić na stronie kilka podstron tematycznych.
- 4. Teraz potrzebny jest szybko jakiś szablonik, ja skorzystam z tego, który już wcześniej miałem przygotowany do innej stronki – nie będę się przecież przemęczać, tworząc nowy. Szablonik nie jest doskonały – zarówno pod względem programistyczym, jak i wizualnym (w końcu przeze mnie zrobiony), ale to mi nie

przeszkadza zbytnio. Moim celem jest dostarczenie prostej informacji na temat tego, czego szuka potencjalny odbiorca. Inaczej mówiąc, poszukaj w necie pod hasłami: darmowe szablony, darmowy szablon – i nie zastanawiaj się długo nad wyborem, bo szkoda na to czasu. Wybierz najlepiej taki najprostszy, biorąc pod uwagę [znaczenie kolorów,](http://webdesign.ebiznes.org.pl/kolorystyka_stron_internetowych.htm) żeby przypadkiem do tego ebooka o alimentach nie brać jakiegoś w jaskrawych kolorach. Dodatkowo na stronkę możemy poszukać jakiegoś ładnego obrazka, zdjęcia – zobacz na [www.sxc.hu.](http://www.sxc.hu/)

5. Mam szablon, mamy treść (zarówno to z Wikipedii, jak i to, co jest na stronach ofertowych Złotych Myśli), myślę, że ze 3 podstrony z tego wyjdą. Szukam teraz odpowiednich haseł do mojej stronki, patrząc na opis, spis treści książki i strony WWW o podobnej tematyce. W tym celu odwiedzam także dwa miejsca: ranking słów kluczowych, Onet boksy [\(http://boksy.onet.pl/ranking.html\)](http://boksy.onet.pl/ranking.html) i, dostępny na koncie w Google AdWords, Keyword Tool

[\( http://adwords.google.com/](http://adwords.google.com/) [select/](http://adwords.google.com/select/) [KeywordToolExternal\)](http://adwords.google.com/select/KeywordToolExternal).

6. Mam już wszystko, co potrzebne, zabieram się za tworzenie stronki, oto i ona *Pozew o rozwód*:

[http://pozew-rozwodowy.ministrona.pl](http://pozew-rozwodowy.ministrona.pl/)

- 7. Wchodzę na LinkiSeo [\(www.linkiseo.pl\)](http://www.linkiseo.pl/), zlecam stronkę do dodania na najbardziej popularne hasła (patrz punkt 5). Tymczasowo na 3 linki dziennie – po jakimś czasie zmienię na więcej.
- 8. Za kilka tygodni, gdy już strona będzie w wyszukiwarkach, umieszczę linki do tej strony na innych moich stronach, jak i w kilku ważniejszych katalogach. Na tej stronie później też gdzieś na dole umieszczę linki do innych moich stron, związanych choć odrobinę tematycznie.

9. Idę na uczelnię i tyle mojej racy na dziś. Od teraz już tylko czekam na zarobek za moją wykonaną pracę.

No i jak – proste? Nic więcej nie potrzeba, by zarobić pierwsze pieniądze. No to teraz taka osobista prośba (za zdradzenie tego jakże banalnego sposobu) – gdy wejdziesz na Złote Myśli i zaczniesz wybierać książeczkę, którą chcesz w ten sposób promować, nie rób mi konkurencji i wybierz inną :)

Podobną rzecz jak z książkami Złotych Myśli można robić z dowolnym innym produktem, choćby zwykłymi książkami papierowymi np. z księgarni Aragon [\(www.aragon.pl\)](http://www.aragon.pl/). Wystarczy znaleźć tematykę, popularną książkę – która nie jest jakoś specjalnie wypromowana w wyszukiwarakch internetowych. Stworzyć małą stronkę i troszkę wypozycjonować.

*Nie minęły trzy tygodnie i już miałem z tak zrobionej strony pierwszą sprzedaż...*

# <span id="page-38-0"></span>**6.4. Wykorzystać szczególiki**

Pod opiekę w ramach programu partnerskiego wziąłem kolejnego ebooka ze Złotych Myśli. Postępowałem zgodnie z tym, co opisałem w poprzednim artykule.

No, prawie dokładnie tak samo, zrobiłem taką stronkę "Wspólnoty mieszkaniowe" [\(www.wspolnoty-mieszkaniowe.ministrona.pl\)](http://wspolnoty-mieszkaniowe.ministrona.pl/) i zleciłem dodawanie przy pomocy Linkiseo.pl. Małą różnicą jest to, że wykorzystałem na tej ministronie także treść dostępną w darmowym fragmencie ebooka i umieściłem ją bezpośrednio na stronie jako

tekst (według tego, czego dowiedziałem się na forum ZPP – jest to dozwolone pod warunkiem podania źródła i autora).

Wykorzystanie darmowych fragmentów ebooków daje naprawdę ogromne możliwości. Wybierając kilka tematycznych i przerabiając na artykuły, możemy stworzyć naprawdę wartościową stronę czy też kurs internetowy na dany temat. Przy okazji zarabiając na programie partnerskim.

## <span id="page-39-0"></span>**Mininisza – ach, te szczególiki**

Wracając do ministronki, którą zrobiłem, nie wiem, czy zauważyłeś, ale jest na niej pewna istotna różnica w stosunku do strony Złotych Myśli. Zobacz sam:

Strona Złotych Myśli:

[http://wspolnota-mieszkaniowa.zlotemysli.pl/](http://wspolnota-mieszkaniowa.zlotemysli.pl/4098,czytelnia?&utm_source=zlotemysli&utm_medium=pdf&utm_campaign=darmowy-fragment&utm_content=6379)

Moja strona:

<http://wspolnoty-mieszkaniowe.ministrona.pl/>

No i jak, widzisz drobny szczególik? Zrobiłem tu to, co opisałem wcześniej, pisząc o niszy.

W narzędziu [Keyword Tool](http://adwords.google.com/select/KeywordToolExternal) (AdWords) znalazłem dosyć dużą liczbę zapytań na hasło wspólnoty mieszkaniowe i zero konkurencji na to hasło. Podczas gdy na hasło **wspólnota mieszkaniowa** już się ktoś reklamował. Wyciągnąłem z tego prosty wniosek: hasło **wspólnota mieszkaniowa** jest pewno częściej promowane, dlatego też

 $\bullet$  str. 41

wybiorę to, co łatwe – i zajmę się niszą, czyli hasłem **wspólnoty mieszkaniowe**.

# <span id="page-40-1"></span>**Wyszukiwarki to nie ludzie**

Gdyby na wykładzie profesor mówił o wspólnotach mieszkaniowych i używał jednego z dwóch wyrażeń: wspólnoty mieszkaniowe i wspólnota mieszkaniowa, nie byłoby wielkiej różnicy (rzecz jasna pomijając wpływ na podświadomość). Jak widać – dla komputera to ewidentnie nie jest to samo i tę maleńką różnicę można skutecznie wykorzystać.

Czasem te szczególiki są widoczne na pierwszy rzut oka. Choćby np. to, że w adresie serwisu aukcyjnego Allegro czy też wyszukiwarce Google są dwie takie same literki, które nie zawsze słychać, gdy wypowiadamy te słowa. Pomimo widoczności ich nie słychać... co może często spowodować błędne wpisywanie tych adresów w przeglądarkach.

# <span id="page-40-0"></span>**6.4. Ile dni trzeba, by zrobić stronę?**

Mam dwóch znajomych, którzy od kilku miesięcy zabierają się za założenie strony… i rozpoczęcie zarabiania w Internecie na niej. Obaj planują zrobić coś o sukcesie, rozwoju osobistym… Coś wzorowanego na [osiągaczu.](http://osiagacz.info/)

Z Piotrem zacząłem o tym rozmawiać jeszcze w starym roku (aktualnie jest maj)… Michał wspomniał mi o tym dopiero kilka miesięcy temu.

### Wczoraj zapytałem Michała na GG, jak tam jego strona… No... nijak, jeszcze jej nie ma – stwierdził tylko, że myśli coś o Joomli.

#### *<http://www.joomla.pl/>*

Joomla to taki prosty darmowy CMS - program do wgrania na serwer i generowania strony WWW. Zaletą CMS-ów jest to, że praktycznie po momencie instalacji nie wymagają one większych umiejętności programistycznych.

Myślą i myślą o tej stronie, a strony nie ma…

# <span id="page-41-0"></span>**I tu chwyciłem się za głowę…**

Przecież ja też myślę o nowej stronie… No, może nie od kilku miesięcy, ale od kilku tygodni – nawet domenę już zarejestrowałem – a strony dalej nie widać!

Aż chwyciłem się za głowę, bo cały mój sukces w PP polega na tym, że mniej myślę, a więcej robię! A tu coś złego się ze mną dzieje – rozmyślam… a nie powinienem.

Była godzina 13:00 – do wieczora już miałem gotową stronę (praktycznie cały wortalik), dziś rano jeszcze tylko aktywowałem pod nią nowy hosting – i gitara (jak to Kiepski zwykł mówić).

# <span id="page-42-0"></span>**[Manipulant.pl](http://manipulant.pl/)** [–](http://manipulant.pl/) **krok po kroku**

#### ● **Pomysł na stronę:**

O tym, skąd się wziął pomysł na tę stronę, możesz poczytać tu[taj.](http://manipulant.pl/o-stronie/)

#### ● **Domena:**

Tutaj co do domeny mam taką jedną myśl – nie myśl o tym za długo, jak na jakąś nazwę wpadniesz, rejestruj – bo szkoda czasu. Wbrew temu, co piszą, że ważna jest nazwa itd. – praktyka dowodzi jednak, że każdą nazwę da się wypozycjonować, choćby wspomniany już dziś [osiagacz.info.](http://osiagacz.info/)

Ponadto musisz wiedzieć jeszcze o jednym: wyszukiwarki takie jak Google premiują wiek domeny! Za lepsze są uznawane strony, które działają dłużej – strony te są uznawane za bardziej pewne, niebędące chwilowym wybrykiem. Tak więc im krócej się zastanawiasz nad rozpoczęciem działania, tym dla Ciebie lepiej.

#### ● **Hosting:**

Tutaj radzę na sam początek wybrać coś taniego i działającego, jak choćby [webd.pl.](http://www.webd.pl/) Przynajmniej ja to wybieram, jak mam tanio coś działającego zrobić.

#### ● **CMS:**

Wgrywamy [WordPressa,](http://wordpress.org.pl/) no, przynajmniej ja wgrałem, są tacy, co wolą Joomlę i inne tym podobne. Mnie jednak spodobał się WordPress, ze względu na swą prostotę i prostą logikę konstrukcji (w kilka minut pojąłem, o co biega, w Joomli mi znacznie gorzej szło).

#### ● **Dostosować CMS:**

Wgrałem jeszcze trzy [pluginy](http://wordpress.org/extend/plugins/) do WordPressa: Meta Tag Generator 1.1 (do robienia meta tagów), Related Posts (do robienia listy podobnych artykułów pod artykułami), no i Akismet (antyspam).

CMS-y mają tę dodatkową zaletę, że jeśli chcemy zwiększyć ich funkcjonalność, najczęściej możemy zasięgnąć porad społeczności internetowych użytkowników tego samego programu. A jakby tego było mało, najczęściej istnieją już gotowe rozwiązania na dany problem w postaci wtyczek (pluginów).

#### ● **Skórka:**

Szukamy ładnej i prostej do modyfikacji skórki, ja znalazłem [SandBoxa.](http://www.plaintxt.org/themes/sandbox/)

#### ● **Grafika – przystrajanie:**

Teoretycznie ten punkt można pominąć, ale w praktyce daje on wiele satysfakcji. No i niestety zajmuje dużo czasu. W każdym razie wziąłem w obroty [GIMP-a](http://www.gimp.signs.pl/) i kilka fotek z [sxc.hu](http://sxc.hu/) (z odpowiednimi licencjami + ewentualny kontakt z autorem). Puściłem jeden gradient, na nim jakieś napisy, znalazłem jeszcze opcję rysowania kółek i robienia cienia, no i wyszło, co wyszło (wiele więcej opcji w Gimpie nie znam).

Najgorzej było to wszystko do skórki powrzucać, bo ta skórka nie jest na tabelkach, ale na DIV-ach i CSS-ie (ci ludzie kochają mi życie utrudniać, tabelki były proste i działały wszędzie tak samo, a ten CSS działa jak mu się żywnie podoba – w zależności od przeglądarki), no ale metodą prób, błędów i Google search sobie poradziłem.

#### ● **Treść:**

Na sam początek rzecz jasna [artelis.pl,](http://artelis.pl/) [artykularnia.pl,](http://artykularnia.pl/) frag-menty ebooków z [ZM,](http://zlotemysli.pl/4098,czytelnia?&utm_source=zlotemysli&utm_medium=pdf&utm_campaign=darmowy-fragment&utm_content=6379) ostatnio doszły do tego także filmiki video. W przyszłości planuję jeszcze dołożyć opisy książek papierowych z jakiegoś PP księgarni.

O treści własnej też pomyślę – ale to za jakiś czas, jak mnie wena twórcza najdzie.

Aha, treści zdobię obrazkami z sxc.hu, by to wszystko jakoś tak ładnie wyglądało.

#### ● **Biuletyn:**

Zakładam biuletyn na [freebocie](http://freebot.pl/) – nie będą się przecież przemęczał i szukał jakiegoś skryptu!

## ● **Pozycjonujemy:**

Jeżeli to można nazwać pozycjonowaniem, to wrzucam na szybko 5 wpisów dziennie na [linkiseo.](http://www.linkiseo.pl/) Wpisuję także kanał RSS do [katalogów RSS.](http://pp.ministrona.pl/katalogi-rss/) Bawię się też w [google sitemaps,](http://www.google.pl/webmasters/sitemaps) wrzuciłem tam link do kanału RSS, zamiast do mapy strony… bo mi się nie chce jej robić. Jakoś zadziałało :)

O dalszym pozycjonowaniu pomyślę kiedy indziej – na daną chwilę chcę, by strona już działała.

Tym samym w niecały dzień zrobiłem to, co planuję zrobić od dwóch tygodni, Michał od kilku miesięcy, a Piotr od ponad pół roku...

Proste? Nic więcej nie trzeba, by strona działała w ramach PP. No, nic więcej poza jej aktualizacją od czasu do czasu, no i rzecz jasna dodaniem reklam, czym się kolejnego dnia zająłem.

Odpowiem teraz na pytanie:

## *Ile dni trzeba, by zrobić stronę?*

Odpowiedź:

# *Kilka miesięcy lub lat rozmyślania i jeden dzień intensywnej pracy!*

# <span id="page-46-1"></span>**6.7. Strona o budowaniu domów skazana na sukces!**

Przeglądam właśnie nasze polskie strony z artykułami do przedruku: [www.artykularnia.pl](http://www.artykularnia.pl/) i [www.artelis.pl.](http://www.artelis.pl/) Całkiem tam ładnie urósł dział *Dom i Ogród*… – wykorzystam to. Zarobię coś na sprzedaży projektów z programu partnerskiego [www.TwojProjekt.pl](http://www.TwojProjekt.pl/) (dostępnego na platformie PP [www.proparter.pl\)](http://www.proparter.pl/).

Robię stronkę o budowaniu domów.

- Czy ja się znam na budowaniu domów?

- Pojęcia o domach nie mam, lecz kompletnie mi to nie przeszkadza.

# <span id="page-46-0"></span>**Temat mojej strony?**

Jak się domyśliłem, stron o projektowaniu, budowaniu domów dużo już w Internecie siedzi… Szukam więc swojej małej niszy. W tym celu wszedłem na stronę Google AdWords Keyword Tool External, a tam najpierw wpisałem hasło *budowa domów* i wyskoczyło mi coś takiego:

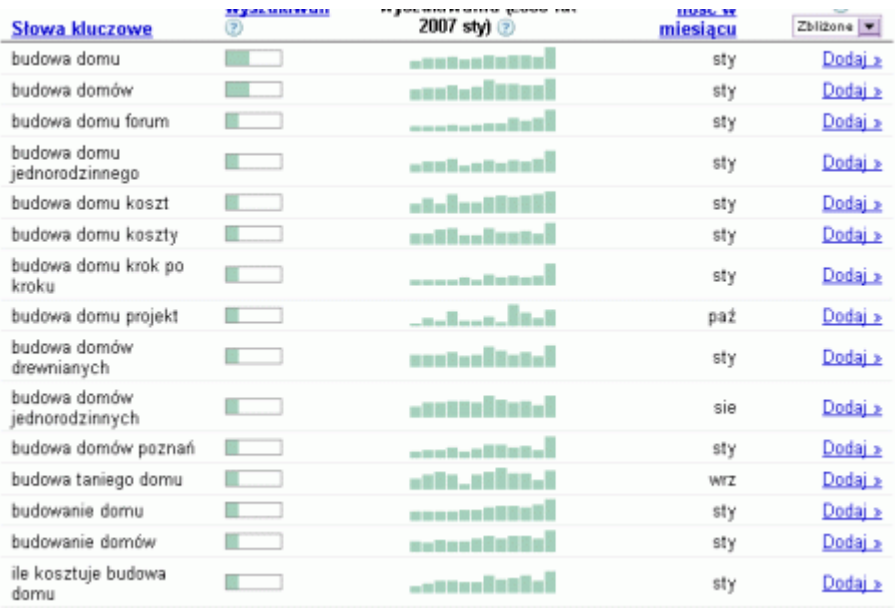

#### *Źródło:<https://adwords.google.com/select/KeywordToolExternal>*

Wpisuję teraz w Google po kolei te hasła i szukam tego, na które jest najmniej wyników wprost pasujących do danej frazy. Muszę powiedzieć, że całkiem dużo stron z tej tematyki w Internecie już jest… ale jest też kilka haseł wolnych, jak choćby np.: *budowa domu koszty, budowa taniego domu, budowanie domów* (ach, ten polski język i odmiana słów), *ile kosztuje budowa domu* itd.

Wpisałem jeszcze do tych statystyk inne podobne hasła… znajdując między innymi takie hasła z niewielką ilością dokładnie "frazowo" odpowiadających im stron, jak: *plany domu, projekt domów, katalog domów, ciekawe projekty domów, najciekawsze projekty domów, nowe projekty domów, nowoczesne projekty domów, projekt domu jednorodzinnego, projekty domów Białystok, projekty domów bliźniaczych, projekty domów dwurodzinnych, projekty domów kosztorys, projekty domów podpiwniczonych, projekty domów z basenem, projekty domów z garażem, projekty domów*

*z piwnicą, projekty domów z poddaszem użytkowym, typowe projekty domów…*

# <span id="page-48-1"></span>**Dużo tego!**

No, niby miało być wiele stron o budowaniu domów… A i tak znalazłem coś dla siebie do wykorzystania. Kilka z tych haseł wykorzystam. Przy okazji szukania tych haseł, zajrzałem na różne strony o tej tematyce i co nieco o domach się już nauczyłem, by mieć jakiekolwiek pojęcie.

# <span id="page-48-0"></span>**Zakładam stronę**

Na nazwę mojej strony wybrałem takie najbardziej uniwersalne z tych znalezionych nisz, a więc: plany domów. Zrobiłem też nową subdomenę na posiadanym już koncie hostingowym www.plany-do[mow.ministrona.pl](http://www.plany-domow.ministrona.pl/) (rzecz jasna dla oszczędności kosztów, by nie kupować kolejnej domeny i kolejnego hostingu).

Teraz na szybko czas na jakąś prostą stronę WWW, mam do wyboru: zrobić samemu lub skorzystać z jakiegoś gotowego szablonu. Wybrałem drugą opcję, wpisałem w goglach "free templates architecture", tym samym znalazłem kilka ciekawych pozycji.

Skorzystam z serwisu [www.freewebsitetemplates.com,](http://www.freewebsitetemplates.com/) odpowiada mi to, co napisali w *terms of use* (mogę używać jak chcę – nawet modyfikować, nawet linka do siebie zwrotnego nie chcą, ale i tak umieszczę w ramach podziękowań).

Pasowały mi do tematyki te projekty:

- 1.<http://www.freewebsitetemplates.com/preview/architecture2>
- 2. <http://www.freewebsitetemplates.com/preview/template22/>
- 3. <http://www.freewebsitetemplates.com/preview/architecture/>

Wybrałem ten trzeci, ściągam go i oglądam, co jest grane. Jak widać – wszystko super pocięte jak trzeba, arkusz stylów CSS – nic teraz nie pozostało, tylko zapełnić swoją treścią.

## <span id="page-49-0"></span>**Zamiana na PHP**

Zamieniłem jeszcze tylko szablon na plik PHP i podzieliłem jego zwartość na menu górne, boczne, stopkę itd., tak by później łatwiej było wprowadzać zmiany.

Inaczej rzecz biorąc – wrzucam pewne elementy, które później potencjalnie będę chciał zmieniać jednocześnie na każdej podstronie, do osobnych plików.

#### **W praktyce wygląda to tak:**

```
W szablonie mam taki kod:
<div id="body-top-2"></div>
```
- odpowiada on za zawartość górnego fragmentu głównej części strony. Tymczasowo nic tam nie ma, jednakże możliwe, że za jakiś czas będę chciał tam umieścić baner z jakiegoś programu partnerskiego.

```
Wrzucam więc tę zawartość do pliku body-top.PHP, wstawiając
w to miejsce taki kod:
```

```
<?PHP include('body-top.PHP'); ?>
```
- od tej chwili zmieniając zawartość pliku body-top.PHP – zmieniam ten fragment kodu na każdej podstronie całego serwisu.

Więcej o funkcji include znajdziesz tutaj:

[http://pl2.PHP.net/manual/pl/function.include.PHP](http://pl2.php.net/manual/pl/function.include.php)

Zamiana na PHP w tym wypadku ma za zadanie wyłącznie późniejsze ułatwienie edycji. Rzecz jasna można sobie bez tej zamiany poradzić.

Nie podoba mi się jeszcze rozszerzenie .php – dla wyszukiwarek takich jak Google sugeruje ono, że jest to strona ze zmienną zawartością (może to negatywnie wpływać na jej pozycję w długim okresie). Dodałem więc do katalogu głównego plik *.htaaccess.*

```
nazwa: .htaccess
zawartość pliku:
RewriteEngine On
Options +FollowSymlinks
RewriteRule ^{\wedge} (.+) \.html$ $1.PHP [L]
Więcej o działaniu plików .htaccess znajdziesz tutaj:
```
#### <http://home.pl/pomoc/funkcje/htaccess/rewrite>

Dzięki temu niewielkiemu zabiegowi mogę teraz linkować moją stronę i podstrony, używając rozszerzenia .html, mimo że pliki w rzeczywistości mają rozszerzenie .php.

#### <span id="page-51-0"></span>**Czas na zawartość strony**

Teraz cała sztuka polega na tym, aby odpowiednio zapełnić całą stronę różnymi treściami tematycznie związanymi z domami. To, co mogę – modyfikuję, tak by podkreślić co ważniejsze dla wyszukiwarek hasła znacznikami <strong> i <H1>, <h2>.

Inaczej mówiąc, tworząc treści, nieustannie korzystam z [KeywordTo](https://adwords.google.com/select/KeywordToolExternal)  [olExternal.](https://adwords.google.com/select/KeywordToolExternal)

W ramach dodatkowych treści na stronę wykorzystuję to, co znajdę na stronie [www.TwojProjekt.pl,](http://www.TwojProjekt.pl/) jak i we wspomnianych serwisach z darmowymi artykułami, a także w innych tematycznie powiązanych programach partnerskich, przykładowo [www.doradca-kredytowy.pl](http://www.doradca-kredytowy.pl/) (to, co mogę – kopiuję, to, czego nie mogę – nie kopiuję – najpierw czytam – uczę się, a potem próbuję coś napisać swoimi słowami).

## *Ważne: pamiętam, by na każdej podstronie serwisu zmieniać parametry title, description i keywords.*

Treści dodatkowo zdobię ilustracjami z [www.sxc.hu](http://www.sxc.hu/) – rzecz jasna tylko tymi, których licencja na to pozwala.

# <span id="page-52-0"></span>**Podstrona: Wystrój wnętrz domu**

<http://plany-domow.ministrona.pl/malowanie-wnetrz.html>

Tutaj umieściłem reklamę ebooka z programu partnerskiego Złotych Myśli (pod żadnym pozorem nie ograniczam się nigdy do jednego programu partnerskiego), tematycznie związanego z budownictwem: "*Remont w praktyce: malowanie"* [\( www.remont-malowanie.zlote](http://www.remont-malowanie.zlotemysli.pl/4098,czytelnia?&utm_source=zlotemysli&utm_medium=pdf&utm_campaign=darmowy-fragment&utm_content=6379)  [mysli.pl\)](http://www.remont-malowanie.zlotemysli.pl/4098,czytelnia?&utm_source=zlotemysli&utm_medium=pdf&utm_campaign=darmowy-fragment&utm_content=6379).

Teoretycznie mogłem skopiować gotową ofertę z reklamą z tej strony – nie zrobiłem tego jednakże, bo nijak mi tematycznie nie podchodziła pod budowanie domów. Dlatego też napisałem coś od siebie, pogrubiając co ważniejsze dla wyszukiwarek słowa.

Aha, skopiowałem z oryginalnej strony ofertowej tę wyliczankę od pauzy, wprowadzając rzecz jasna małą, marketingowo ważną zmianę:

#### **Zamiast:**

Jak malować na drewnie, metalu, ceramice, szkle i tkaninach?

## **Umieściłem:**

- Jak wykonać malowanie na drewnie?
- Jak wykonać malowanie na szkle?
- Jak wykonać malowanie na ceramice?
- Jak wykonać malowanie na tkaninach?

Niby taka niewielka zmiana… lecz bardzo zyskowna w praktyce. Więcej ludzi pyta Google o **malowanie na szkle** niż o to, **jak malować na szkle**.

# <span id="page-53-0"></span>**Podstrona: Dom porady**

<http://plany-domow.ministrona.pl/dom-porady.html>

Ta podstrona ma być poświęcona przedrukowanym artykułom – tylko dlaczego nie nazwałem jej zwyczajnie "Artykuły"?

Odpowiedź jest prosta: mało kto będzie szukał w Internecie hasła "budownictwo artykuły" czy też "dom artykuły", jak już czegoś będzie szukać, to "artykuły budowlane" – lecz wątpię, by wpisując to hasło, ktoś szukał treści do czytania…

Natomiast hasła "dom porady", jak i "porady budowlane", są dosyć popularne, dlatego też tak tę podstronę nazwałem.

Wracając do zawartości tej strony, umieściłem tu spis artykułów dostępnych w serwisie, lecz uwaga – nie umieściłem samych linków. Umieściłem linki i "zajawki artykułów" – wyszukiwarki nie lubią zwykłych spisów linków, dlatego lepiej umieszczać pomiędzy linkami jakąś porcję tekstu.

Jako że tych artykułów jest trochę, podzieliłem je na kategorie – będzie więcej podstron, głębsza struktura strony – co może być pomocne w pozycjonowaniu. Nazwy kategorii wybrane oczywiście przy pomocy narzędzia Google do Keywords.

Dodatkowo do każdego artykułu z osobna szukam przy jego pomocy odpowiedniej nazwy (popularnego hasła, tematycznie związanego z artykułem) – która wyświetla się w znaczniku H1 w lewym rogu. Każdy artykuł opatruję oczywiście osobnymi parametrami title, keywords i description – a w samej treści pogrubiam niektóre popularniejsze słowa.

# <span id="page-54-0"></span>**Podstrona: Hipoteka**

Tę podstronę poświęciłem na program partnerski [www.doradca-kre](http://www.doradca-kredytowy.pl/)  [dytowy.pl](http://www.doradca-kredytowy.pl/) (możesz zarejestrować się w [www.propartner.pl\)](http://www.propartner.pl/). Jak budujemy, dom to trzeba mieć na niego pieniądze :)

Napisałem tu kilka słów o kredytach – pogrubiając rzecz jasna co ważniejsze. Dodałem też dwie podstrony *hipoteka* i *kredyt hipotecz*ny. Materiał na te strony wziąłem z polskiej Wikipedii http://pl.wiki[pedia.org/wiki/Strona\\_główna](http://pl.wikipedia.org/wiki/Strona_g%C5%82%C3%B3wna) (można korzystać podając link do źródła – więcej informacji na ten temat [tutaj\)](http://pl.wikipedia.org/wiki/Wikipedia:Prawa_autorskie).

Dodałem też podstronę *kredyt hipoteczny kalkulator*, gdzie ładnie rozpisałem to, co znajduje się na stronie [www.doradca-kredytowy.pl.](http://www.doradca-kredytowy.pl/) Tutaj oczywiście mało świadomy internauta zaraz przeniesie się na strony Centrum Doradztwa z moim linkiem partnerskim.

Na każdej z tych podstron zachęciłem internautę do przelania na moje konto 10 zł ;) Umieściłem taką niewinną, rzucającą się w oczy zachętę do wypełnienia formularza kontaktowego w tym programie partnerskim (za co płacą 10 zł).

"Zobacz także:" – ot, taki mały myk marketingowy zastosowałem na tej stronie na dole. Niby niewinny początek artykułu, ale jakby ktoś

zdecydował się rzeczywiście "zobaczyć to także" – przeniesie się także na strony objęte programem partnerskim, aplikując mój plik cookies.

# <span id="page-55-0"></span>**Strona Główna: Plany Domów**

<http://plany-domow.ministrona.pl/>

Pewnie zastanawiasz się, dlaczego w takiej kolejności… Najpierw podstrony, a teraz strona główna: plany domów.

Sprawa jest prosta, przed rozpoczęciem budowania strony o budowaniu domów nie wiedziałem wiele – teraz, po przeczytaniu kilkunastu artykułów, odwiedzeniu serwisów konkurencyjnych, coś już wiem, akurat w tym wypadku nie na wiele mi się to przydało, ale w innych przypadkach dobrze jest najpierw dobrze rozeznać się w temacie.

Wracając do tej strony głównej, wypada tu napisać jakiś ładny tekst sprzedażowy – aby sprzedać jakiś projekt.

Zajrzałem więc jeszcze raz na stronę [www.TwojProjekt.pl,](http://www.TwojProjekt.pl/) by zobaczyć, co tam oferują itd.

Następnie napisałem coś od siebie, podkreślając przede wszystkim korzyści, jakie znalazłem na tej stronie, używając oczywiście pogrubionych słów kluczowych…

Jeśli w tym wypadku brak Ci weny twórczej, proponuję – otwórz inne strony WWW, gazetę, okładki książek – poszukaj także miejsc, gdzie próbują człowieka namówić do kupna czegoś. Przeczytaj kilka

takich tekstów – wypisując te zdania, te frazy, które według Ciebie były najbardziej przekonujące do skorzystania z oferty. Następnie tekst trzeba zgrabnie zebrać w jedną całość, dopisać coś od siebie i gotowe.

## *WAŻNE: pamiętaj w tym wypadku o podkreślaniu korzyści dla klienta!*

#### <span id="page-56-1"></span>**Boczne menu**

Pozostało mi jeszcze boczne menu do zagospodarowania.

Zrobiłem tam użytek z wyszukiwarki projektów w połączeniu z wcześniej znalezionymi przy pomocy Google niszowymi frazami kluczowymi typu: dom z basenem itd.

Jeszcze tylko małe pozycjonowanie strony...

# <span id="page-56-0"></span>**Czy coś na tej stronie zarobię?**

**N**ie wiem. Dotychczas na podobnych projektach zarabiałem, wiem za to coś innego, znacznie ważniejszego. Wiem, że nigdy nie dowiem się, czy na stronie zarobię – dopóki tej strony nie zrobię.

#### **Mam teraz pytanko małe:**

Czy wchodząc na stronę: [www.plany-domow.ministrona.pl](http://www.plany-domow.ministrona.pl/) zauważysz, że autor tej strony nie ma zielonego pojęcia o budowaniu domów?

Tak właśnie działa marketer, sprzedawca – przychodzi do niego klient-producent i mówi:

– Sprzedaj mi to pan…

Sprzedawcy nic nie pozostało – poza znalezieniem sposobu na sprzedaż…

W programach partnerskich praca polega właśnie na tym… Przychodzi do nas właściciel firmy i mówi:

– Sprzedajcie mi to.

A my, partnerzy, sprzedajemy – bawimy się w sprzedawców, w specyficznym środowisku, jakim jest Internet.

# Dlaczego warto mieć pełną wersję?

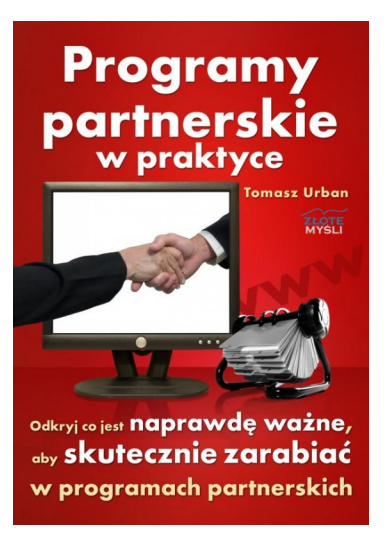

Odkryj, co jest naprawdę ważne, aby skutecznie zarabiać w programach partnerskich. Autor tego poradnika jest przede wszystkim praktykiem uczestnictwa w programach partnerskich. Swoją wiedzą dzieli się już od dłuższego czasu. Napisał między innymi wiele artykułów dotyczących PP. Teraz powstała wartościowa "biblia", na której możesz bardzo wiele zyskać. Czego dowiesz się z publikacji "Programy partnerskie w praktyce"? \* Jak tworzyć ministrony, które zwiększą Twoją sprzedaż nawet o kilkaset procent! \* Jak wybrać dobrą domenę, która przyciągnie i zatrzyma na Twojej stronie klienta oraz da Ci tym samym czas na przekonanie go do zakupu? \* Jak się skutecznie

wypozycjonować, aby klienci trafiali właśnie do Ciebie? \* Jak przy użyciu kilku kluczowych słów i technik przekonać do zakupu i zapewnić przy tym komfort i gwarancję satysfakcji z zakupionego towaru? Czy wiesz, że w programie partnerskim Złotych Myśli Partnerzy zarobili już dokładnie 1 287 164,26 zł?! Możesz do nich dołączyć bardzo szybko i wypracować sobie pasywny dochód w ciągu kilku miesięcy Ile on będzie wynosił? 100 zł? 1000 zł? A może jeszcze więcej? Decyzja należy do Ciebie. "Świetna książka dla osób początkujących w PP. Mi ogromnie pomogła rozpocząć ten biznes. Dzięki tej publikacji dowiedziałem się, jak zacząć biznes i jak go rozkręcić. " J. B.

> Pełną wersję książki zamówisz na stronie wydawnictwa Złote Myśli [http://programy-partnerskie.zlotemysli.pl](http://programy-partnerskie.zlotemysli.pl/4098,czytelnia?utm_source=zlotemysli&utm_medium=pdf&utm_campaign=darmowy-fragment&utm_content=6379)

> > [Dodaj do koszyka](http://www.zlotemysli.pl/4098,czytelnia/koszyk/dodaj-produkt/3936.html?redirect_main_cart=1&utm_source=zlotemysli&utm_medium=pdf&utm_campaign=darmowy-fragment-cart&utm_content=6379)